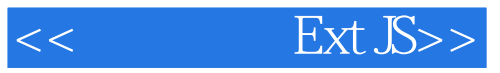

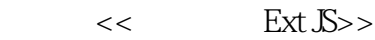

- 13 ISBN 9787115196224
- 10 ISBN 7115196222

出版时间:2009.2

作者:徐会生,何启伟,康爱媛

页数:385

PDF

更多资源请访问:http://www.tushu007.com

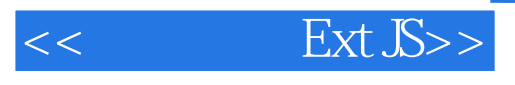

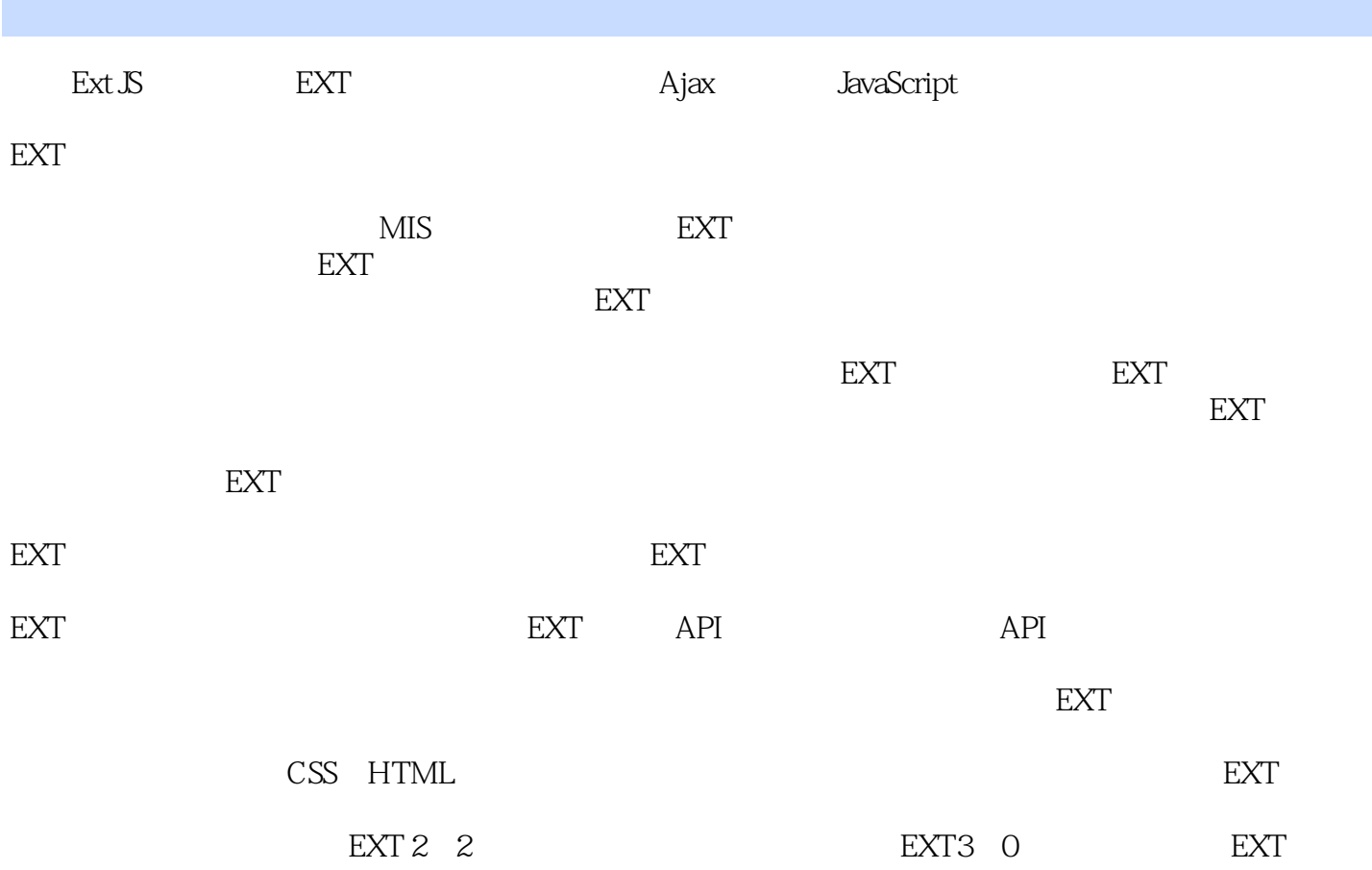

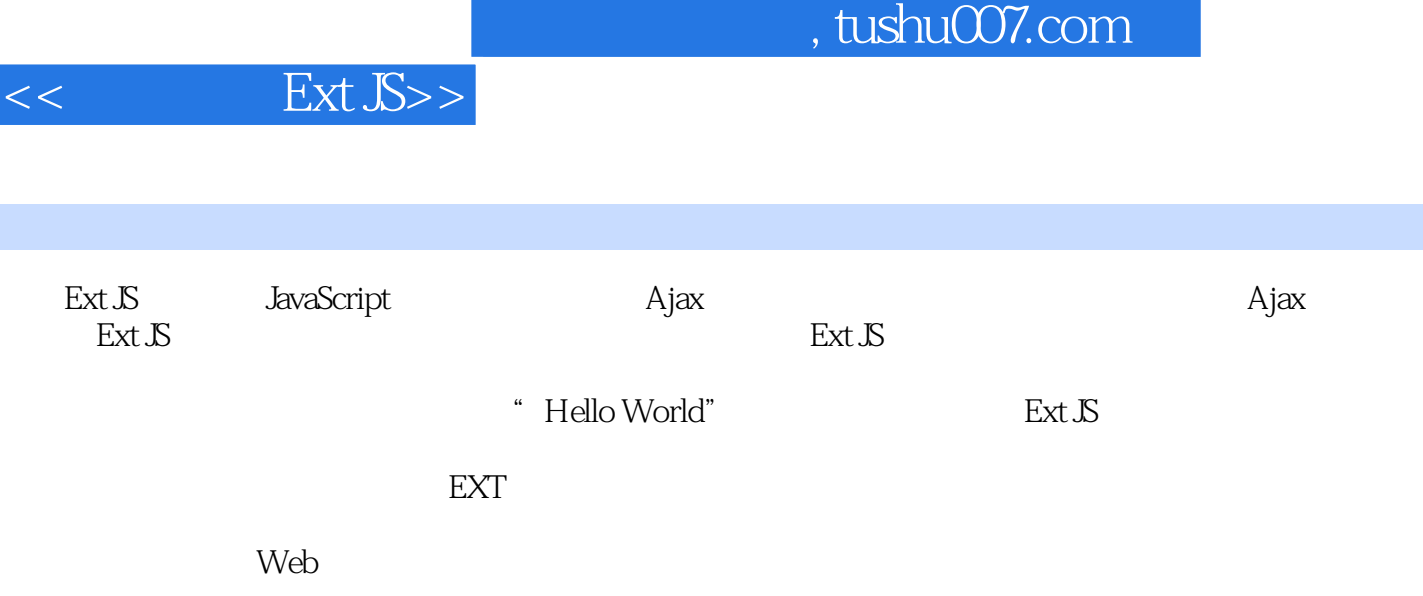

I

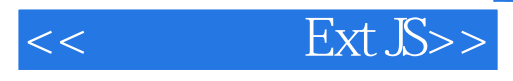

Ext Js discovering the UI Java EE لا لكاتا UI Family168<br>تاريخ 10 Java EE  $\text{Ext}\,\mathcal{S}\quad \text{JZE} \qquad \qquad \text{EXT} \qquad \qquad \text{EXT}$ 日子, EXT Letters and EXT Letters and EXT Letters and Security and Security and Security and Security and Security and Security and Security and Security and Security and Security and Security and Security and Security and IT Java EE Ext Js

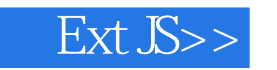

1 EXT 1.1 EXT 1.2 EXT API 1.3  $1.4$  Hello World $1.41$   $1.42$  EXT $1.5$ "  $1.6$   $1.61$  Firebug1.6.2 Spket1.7 2 EXT 2.1 EXT 2.1.1 2.1.2 2.1.3 Ext.lib.Event2.1.4 Ext.util.Observable2.1.5 Ext.EventManager2.1.6 Ext.EventObject2.2 EXT 2.2.1 Ext.Component2.2.2 Ext.BoxComponent2.2.3 Ext.Container2.2.4 Ext.Panel2.2.5 Ext.TabPanel2.3 a 2 31 Grid 3.2 Grid3.3 Grid Grid3.3 Grid  $331$   $332$   $333$   $6$ rid  $334$  $3.35$   $3.4$   $3.5$  Grid  $36$  3.61  $362$   $37$   $38$   $-$ —Ext.grid.GridView39 39.1 Grid 39.2 39.3  $Grid$  3.9.4 EXT 3.10 3.11  $-$ EditorGrid3.11.1 EditorGrid3.11.2 3.11.3 3.11.4 EditGrid  $311.5$   $312$   $\qquad -$ PropertyGrid $312.1$ PropertyGrid3.12.2 PropertyGrid3.12.3 name 3.12.4 name  $value3.12.5$   $3.13$   $---Group3.13.1$   $3.13.2$  $Ext.\text{grid.GroupingView314} \hspace{1cm} 3.14.1 \hspace{3cm} 3.14.2$ 3.14.3 3.14.4 3.15 Grid 3.16 4 4.1 1 4.2 FormPanel BasicForm 4.3 EXT 4.3.1 ation at the 4.3.3 and Ext.form.Field4.3.4 Ext.form.TextField4.3.5 Ext.form.TextArea4.3.6 Ext.form.DateField4.3.7 Ext.form.TimeField4.3.8 Ext.form.HtmlEditor4.3.9 Ext.form.Hidden4.3.10 Ext.form.TriggerField4.4 ext.form.TriggerField4.4 ext.torm.TriggerField4.4 443 Ajax45 451 452 453 vtype $4.5.4$   $4.5.5$   $NumberField4.5.6$   $4.6$  $461$   $462$   $463$   $463$   $61$   $64$   $64$   $64$   $64$ 4.6.5 **a** 4.7 ComboBox datefield timefield 4.7.1 ComboBox 47.2 Select ComboBox47.3 ComboBox 47.4 47.5 ComboBox  $47.6$  47.7  $47.7$ 48 481 482 Radio49 410 4.11 5 5.1 TreePanel 5.1.1 5.1.2 为树生枝展叶5.1.3 tree的配置5.1.4 使用TreeLoader获得数据5.1.5 读取本地JSON数据5.1.6 Struts 2 JsonPlugin5.1.7 JSP 5.2 5.3 5.4 5.5  $5.6$  5.7 5.8 5.9 5.9 5.9.1 5.9.2 append5.9.3 5.9.4 5.10 TreeFilter5.11 TreeSorter 5.12 --Ext.tree.TreeNodeUI5.13  $A = -E$ xt.tree.ColumnTree5.14  $\phantom{0}6$   $\phantom{0}6.1$   $\phantom{0}6.2$ 6.3 64 6.5 6.5 6.51 Basic6.5.2 Handle6.5.3 On Top6.5.4 Proxy6.5.5 Group6.5.6 Grid6.5.7 Circle6.5.8 Region6.6 7 7 7.1 Ext.MessageBox7.1.1 Ext.MessageBox.alert()7.1.2 Ext.MessageBox.confirm()7.1.3  $Ext.MessageBox.prompt()7.2$   $7.2.1$   $7.2.2$ 7.2.3 7.2.4 7.3 Ext.window 7.3.1 7.3.2  $7.33$   $7.34$   $7.35$   $7.36$  $7.4$   $7.5$   $7.51$   $7.5.2$ 7.5.3 7.6 8 8.1 8.2 FitLayout8.3

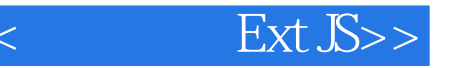

BorderLayout8.3.1 8.3.2 split 8.3.3 和折叠8.4 制作伸缩菜单的布局——Accordion8.5 实现操作向导的布局——CardLayout8.6 控制位置 ——AnchorLayout AbsoluteLayout8.7 ColumnLayout8.9 TableLayout8.10  $8.101$  Ext.Container xtype 8.10.2 layout Ext.layout.ContainerLayout8.10.3 8.10.4 Viewport 8.10.5 8.10.5 8.11 9  $9.1$   $9.2$   $9.3$   $9.4$   $9.41$ 9.4.2 9.4.3 9.4.4 Ext.menu.Adapter 9.4.5 Ext.menu.MenuMgr 9.5 9.5 Sext.menu.MenuMgr Ext.Toolbar.TextMenu9.5.3 Ext.Toolbar.Spacer9.5.4 Ext.Toolbar.Separator9.5.5 Ext.Toolbar.Fill9.5.6 Ext.Toolbar.SplitButton9.5.7 htmL 9.5.8 9.6 Ext.PagingToolbar9.6.1 Ext.PagingToolbar 9.6.2 Ext.PagingToolbar 9.7 9.8 10 10 101 Ext.data 10.2 Ext.data.Connection10.3 Ext.data.Record10.4 Ext.data.Store10.4.1 10.4.2 10.4.3 store 10.4.4 store 10.4.5 10.4.6 10.46 10.5 proxy10.5.1 MemoryProxy105.2 HttpProxy105.3 ScriptTagProxy10.6 Reader10.6.1 ArrayReader10.6.2 JsonReader10.6.3 XmlReader10.7 store10.8 EXT Ajax10.8.1 Ext.Ajax10.8.2 Ext.lib.Ajax是更底层的封装10.9 关于scope和createDelegate()10.10 DWR与EXT整合10.10.1 在EXT DWR10.10.2 DWRProxy10.10.3 DWRTreeLoader10.10.4 DWRProxy ComboBox10.11 localXHR支持本地使用Ajax10.12 本章小结第11章 实用工具11.1 EXT提供的常用函数11.1.1 onReady 11.1.2 get 11.1.3 query select 11.1.4 encode decode 11.1.5  $R$ extend 11.1.6 apply apply $R$ <sup>2</sup> 11.1.7 namespace 11.1.8 Ext.isEmpty 11.1.9 Ext.each 11.1.10 Ext.DomQuery11.2 DomHelper Template HTML11.2.1 DomHelper 11.2.2 Ext.DomHelper.applyStyles 11.2.3 Template 11.2.4 Ext.DomHelper.createTemplate 11.25 XTemplate11.3 Ext.Utils.CSS 11.4  $11.4.1$   $11.4.2$   $11.4.3$   $11.4.4$   $11.4.5$   $11.5$ Ext.state 11.6 fx 11.7 11.8 Ext.util.Format11.9 Ext.util.CSS CSS 11.10 Ext.util.ClickRepeater 11.11 Ext.util.DelayedTask 11.12 Ext.util.TaskRunner 11.13 Ext.util.MixedCollection11.14 Ext.util.TextMetrices 11.15 Ext.KeyNav 11.16 Ext.KeyMap 11.17 11.17.1 Date11.17.2 String11.17.3 Function11.17.4 Number11.17.5 Array11.18 Ext.ux.Portal11.19 Ext.Desktop11.20 12 EXT 12.1 12.2 HTML CSS  $12.3$   $12.4$ 12.6 12.7 12.8 12.9 Grid Form 12.10 13 Ext Framework EXT13.1 Ext Framework 13.2 Ext Framework 13.2.1 13.2.2 13.2.3 13.3 A EXT B EXT AIR C EXT

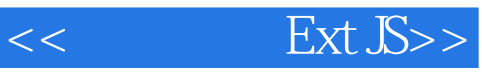

 $1.6$ 

JavaScrilpt

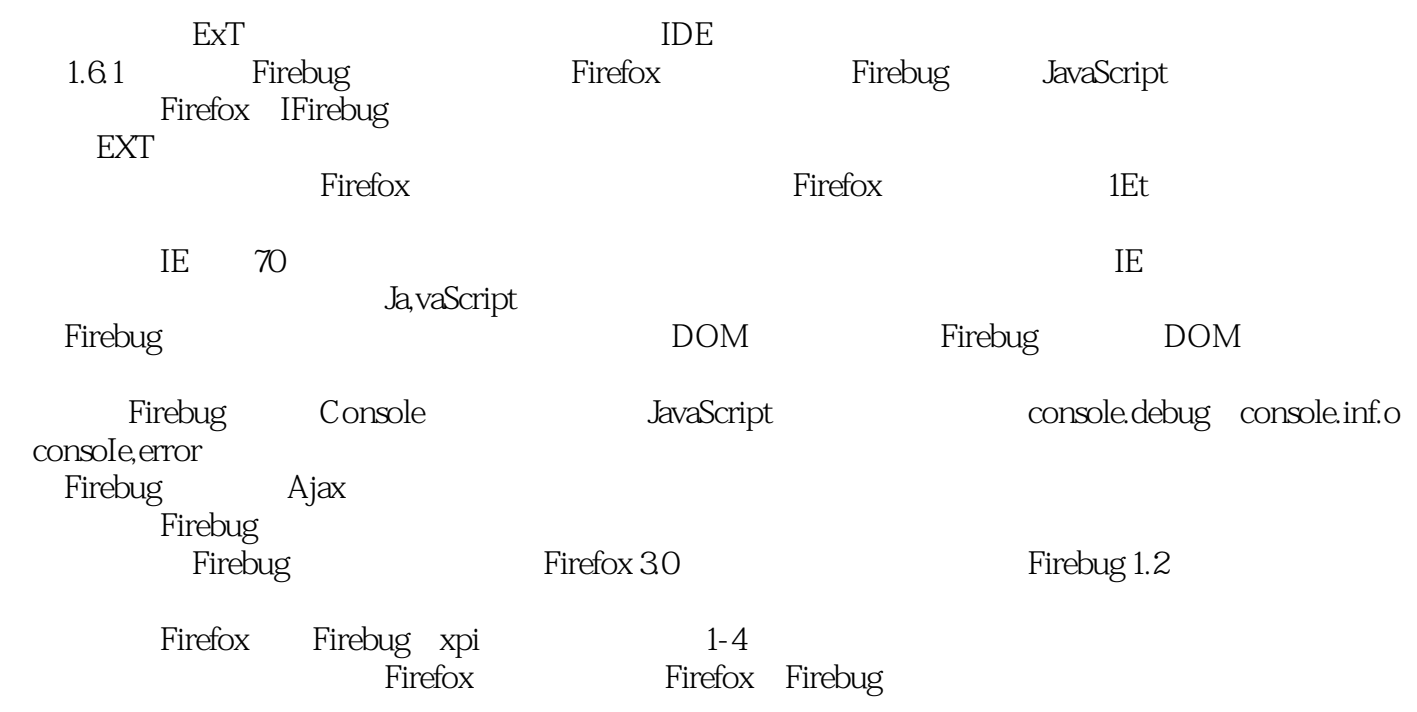

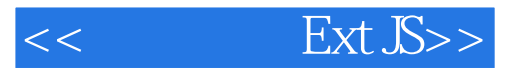

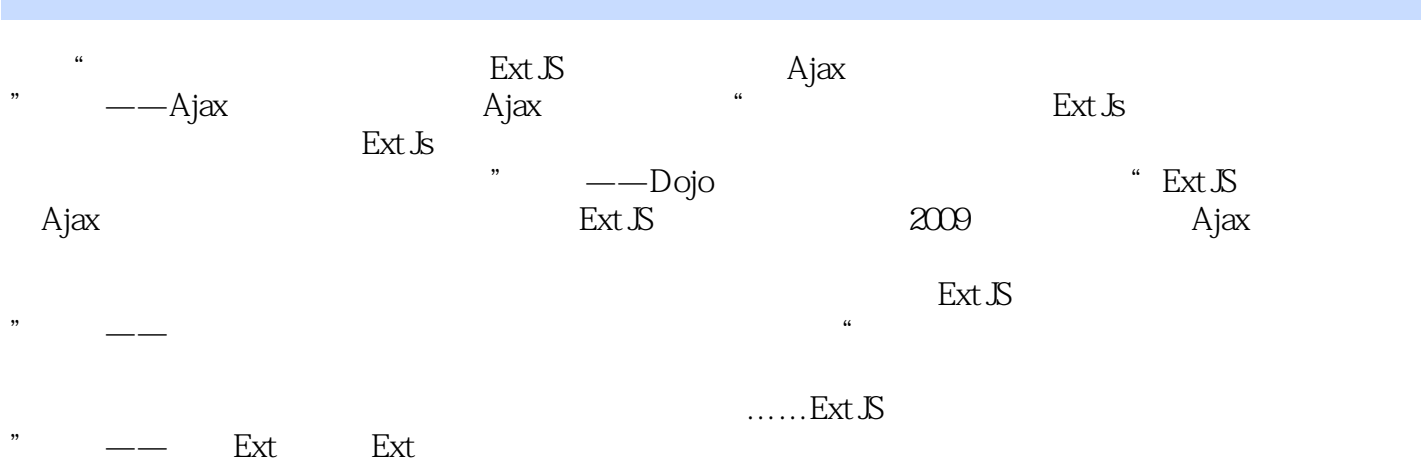

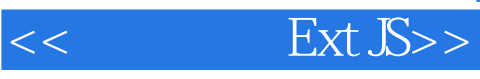

#### Ext JS

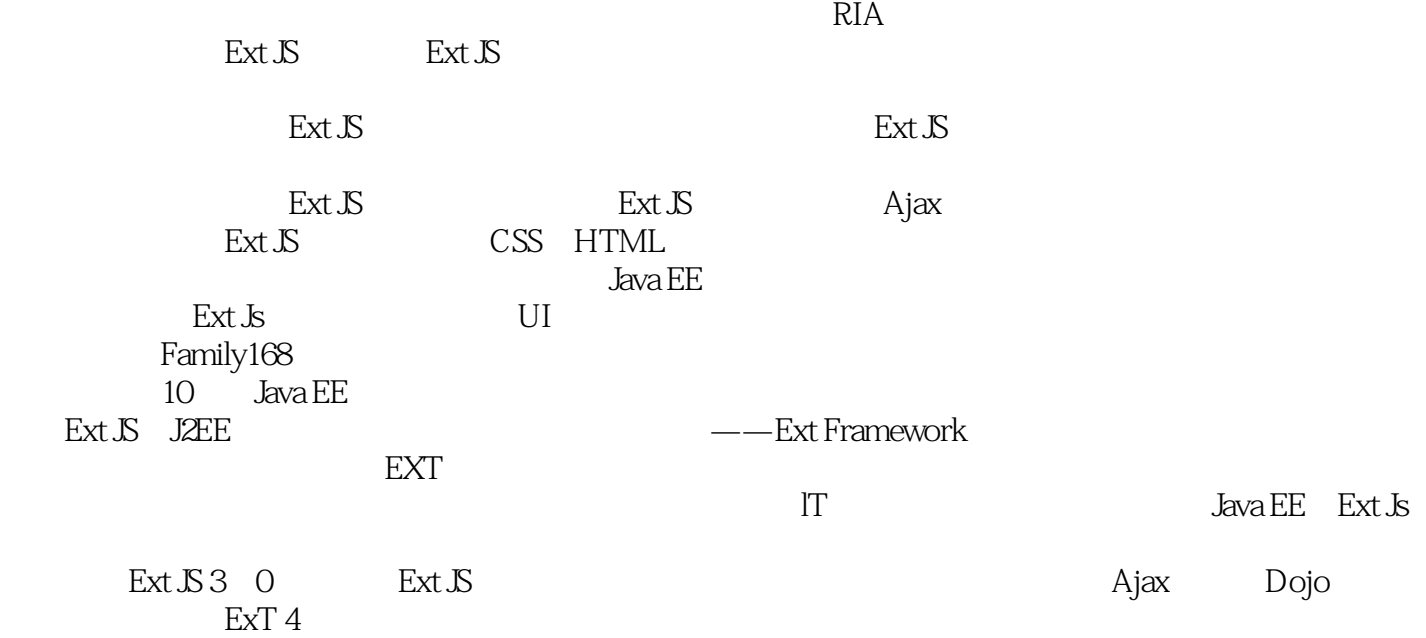

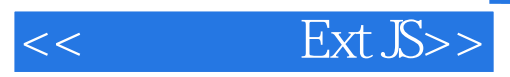

本站所提供下载的PDF图书仅提供预览和简介,请支持正版图书。

更多资源请访问:http://www.tushu007.com